### **UNIVERSIDAD AUTÓNOMA JUAN MISAEL SARACHO**

## **FACULTAD DE CIENCIAS Y TECNOLOGÍA**

# **CARRERA DE INGENIERÍA INFORMÁTICA**

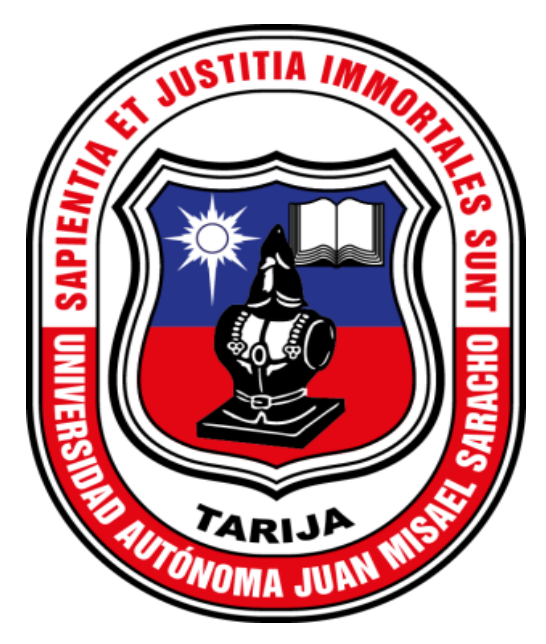

## **"CONTROL DE SEGURIDAD CON MEDIOS TECNOLÓGICOS EN LOS DOMICILIOS (ORIENTADO AL ÁREA RURAL)"**

**Por:**

#### **JORDAN MAMANI FLORES**

Trabajo de grado presentado a consideración de la **"UNIVERSIDAD AUTÓNOMA JUAN MISAEL SARACHO"**, como requisito para obtener el grado académico de Ingeniero Informático.

> **2020 TARIJA – BOLIVIA**

El tribunal calificador del presente trabajo, no se responsabiliza por la forma, modo y expresiones vertidas en el mismo, siendo éstas únicamente de responsabilidad del autor.

#### **DEDICATORIA**

La presente tesis se la dedico a mi familia y en principal a mi padre, por siempre estar a mi lado y enseñarme a luchar por lo que se quiere sin rendirse jamás. A mis profesores y docentes que a lo largo de la vida me inspiraron a ver más allá de lo convencional. Y a mí pareja quien me inspiro a intentar algo que mejore la situación en nuestro medio.

#### **AGRADECIMIENTOS**

A mi Padre Vicente Mamani Laime por dar todo de sí para que pudiera salir adelante, por siempre desear y anhelar lo mejor para mi vida.

A mis hermanos(as) por estar presentes aportando buenas cosas en mi vida, sino por los grandes lotes de felicidad y diversas emociones que siempre me han causado.

#### **AGRADECIMIENTOS**

A mi pareja por entenderme en todo, gracias a ella porque en todo momento fue un apoyo incondicional en mi vida, fue la felicidad encajada en una sola persona, fue mi todo reflejado en otra persona que siempre quiso lo mejor para mí porvenir.

A mis hijos por ser la fuente de mi esfuerzo y todas las energías requeridas, gracias por ser el motor de mi vida, el motor que siempre esta encendido y dispuesto a tener más fortaleza, donde ustedes son mi principal motivación.

A Dios por darme la vida y permitirme seguir con su bondad ante todos mis logros que son resultado de tu ayuda, y cuando caigo y me pones a prueba, aprendo de mis errores y me doy cuenta de lo que pones en frente mío para que mejore como ser humano.

#### **AGRADECIMIENTOS**

A mis docentes por enseñarme tantos caminos de conocimientos e inspirarme a buscar nuevas soluciones a los problemas cotidianos.

A mis compañeros de carrera por estar a mi lado y apoyarme en este camino.

A mis amigos por enseñarme a apreciar la vida y tener una mente más abierta, por enseñarme que todos somos diferentes y poder ver el mundo con distintos ojos cuando es necesario.

# **ÍNDICE**

### **CAPÍTULO I: PROYECTO**

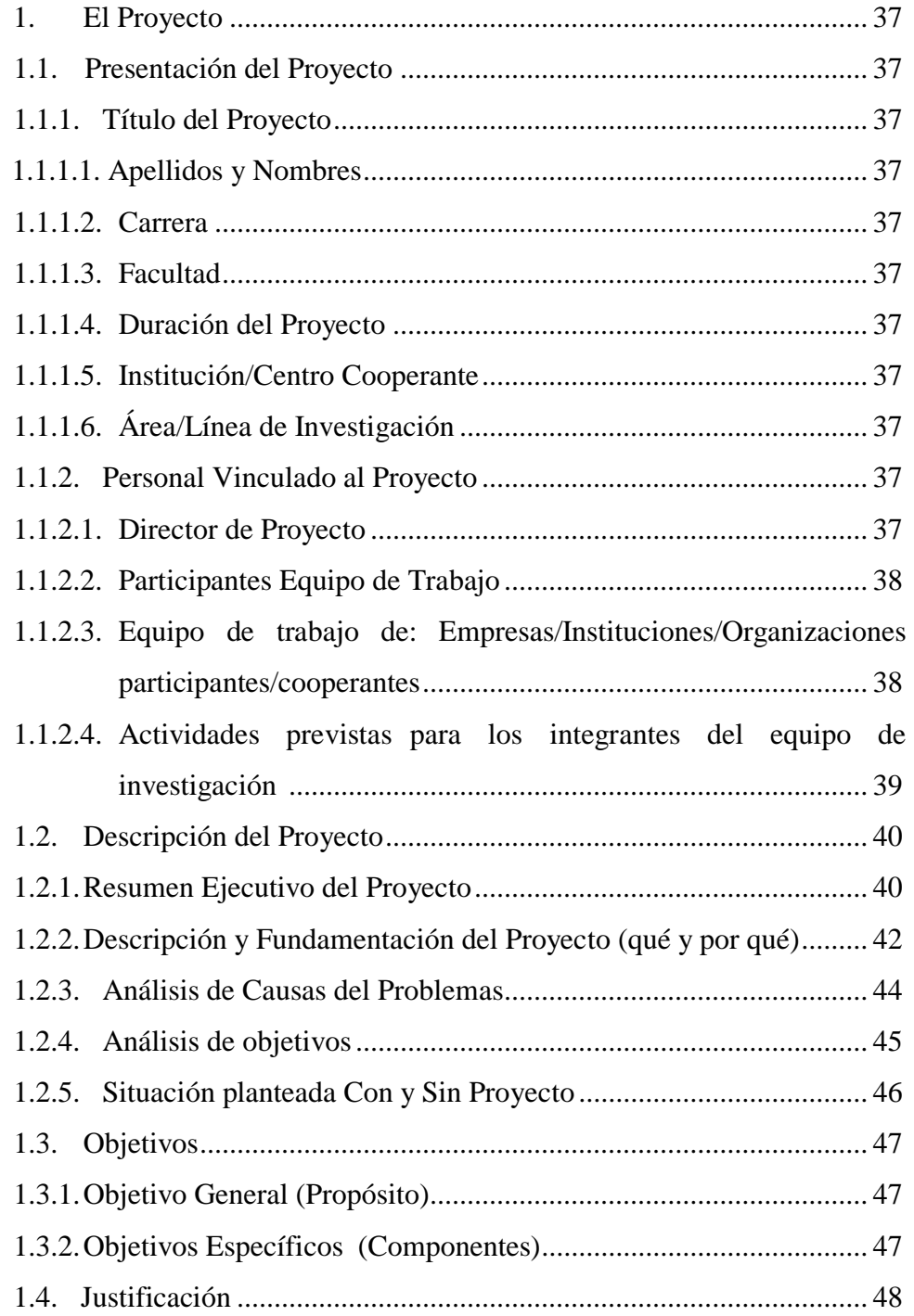

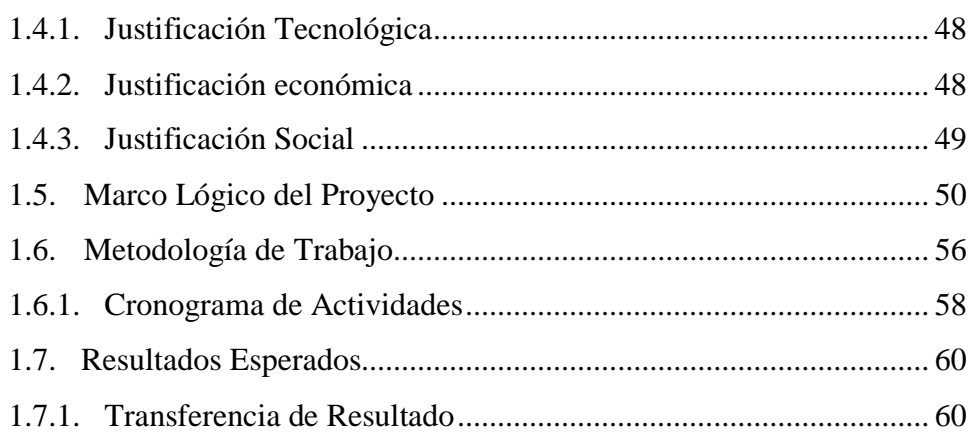

### **CAPÍTULO II: COMPONENTES**

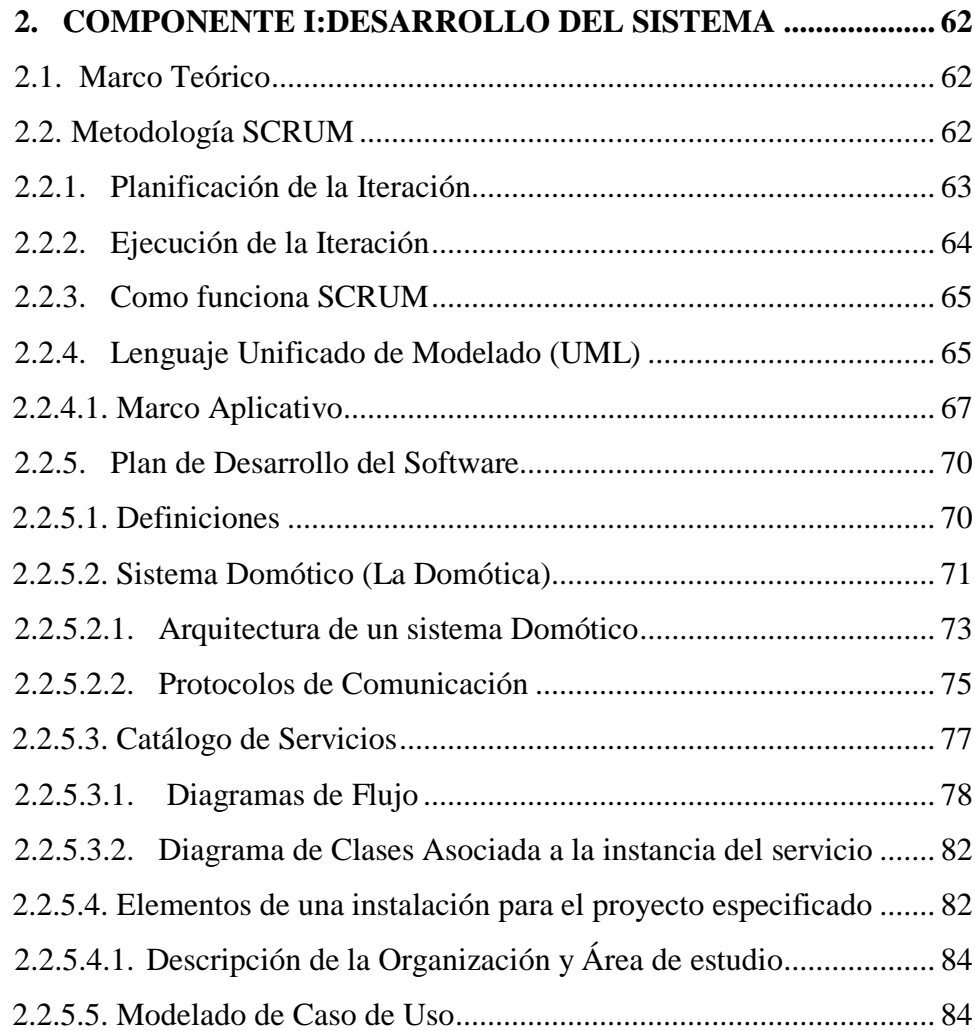

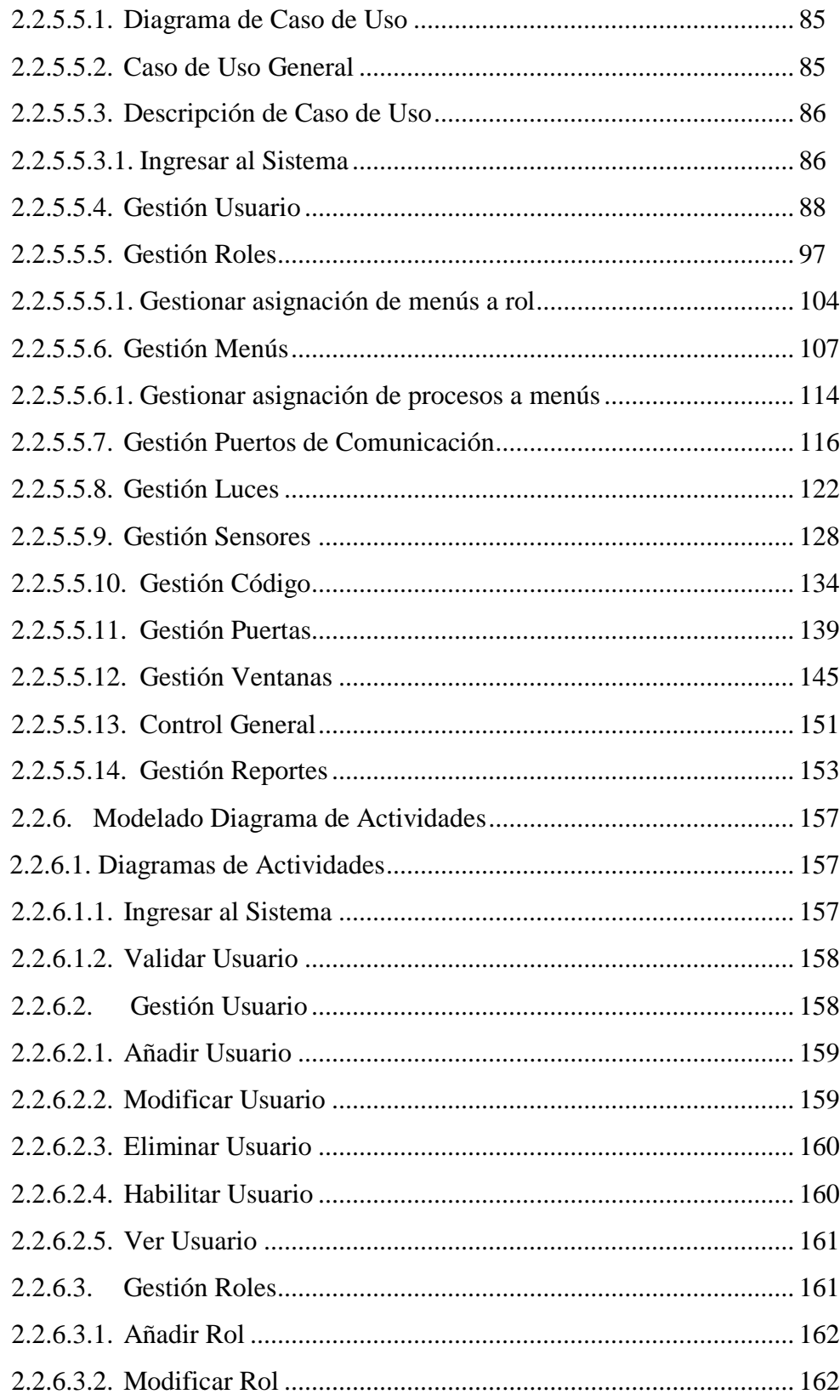

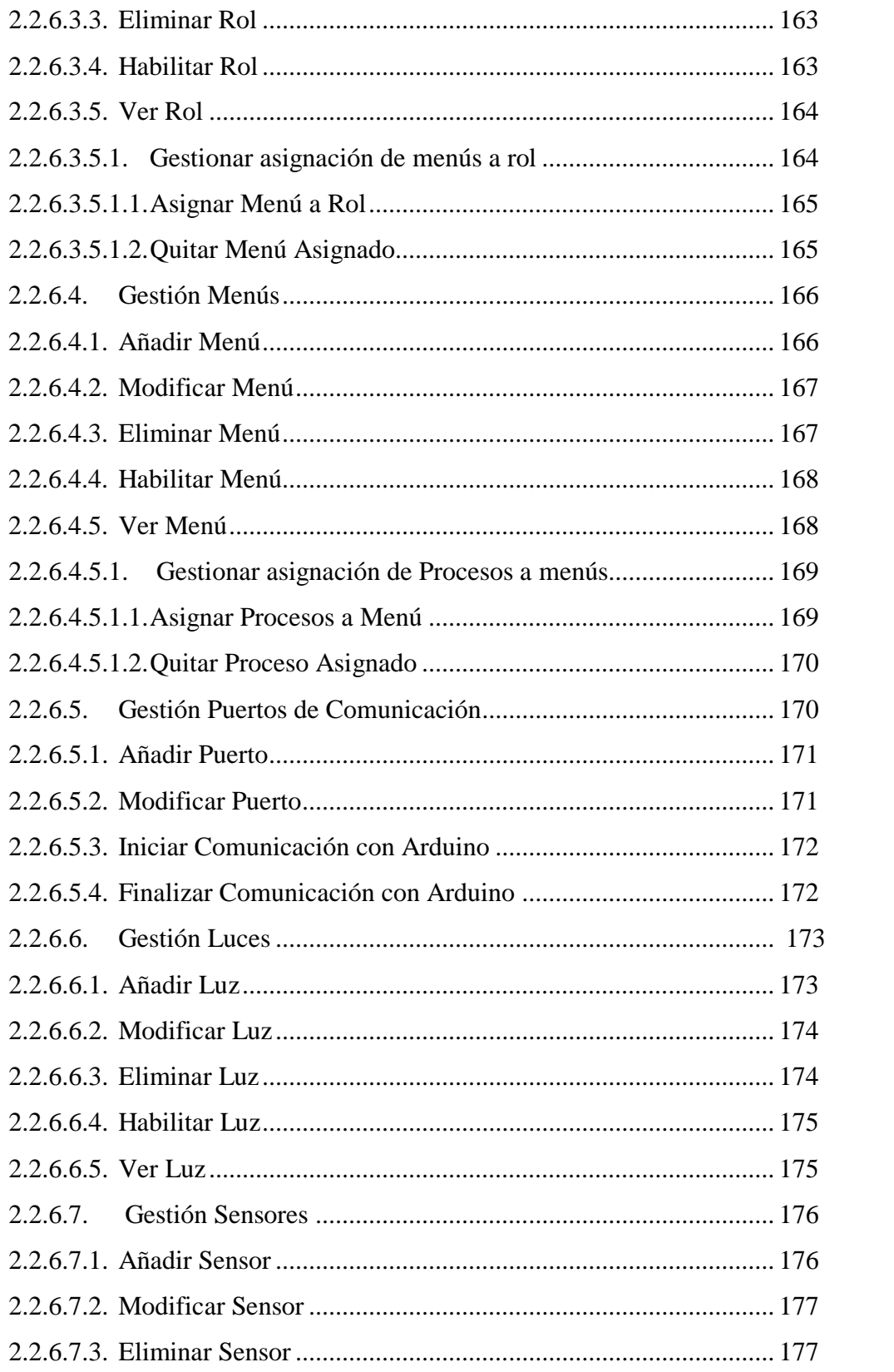

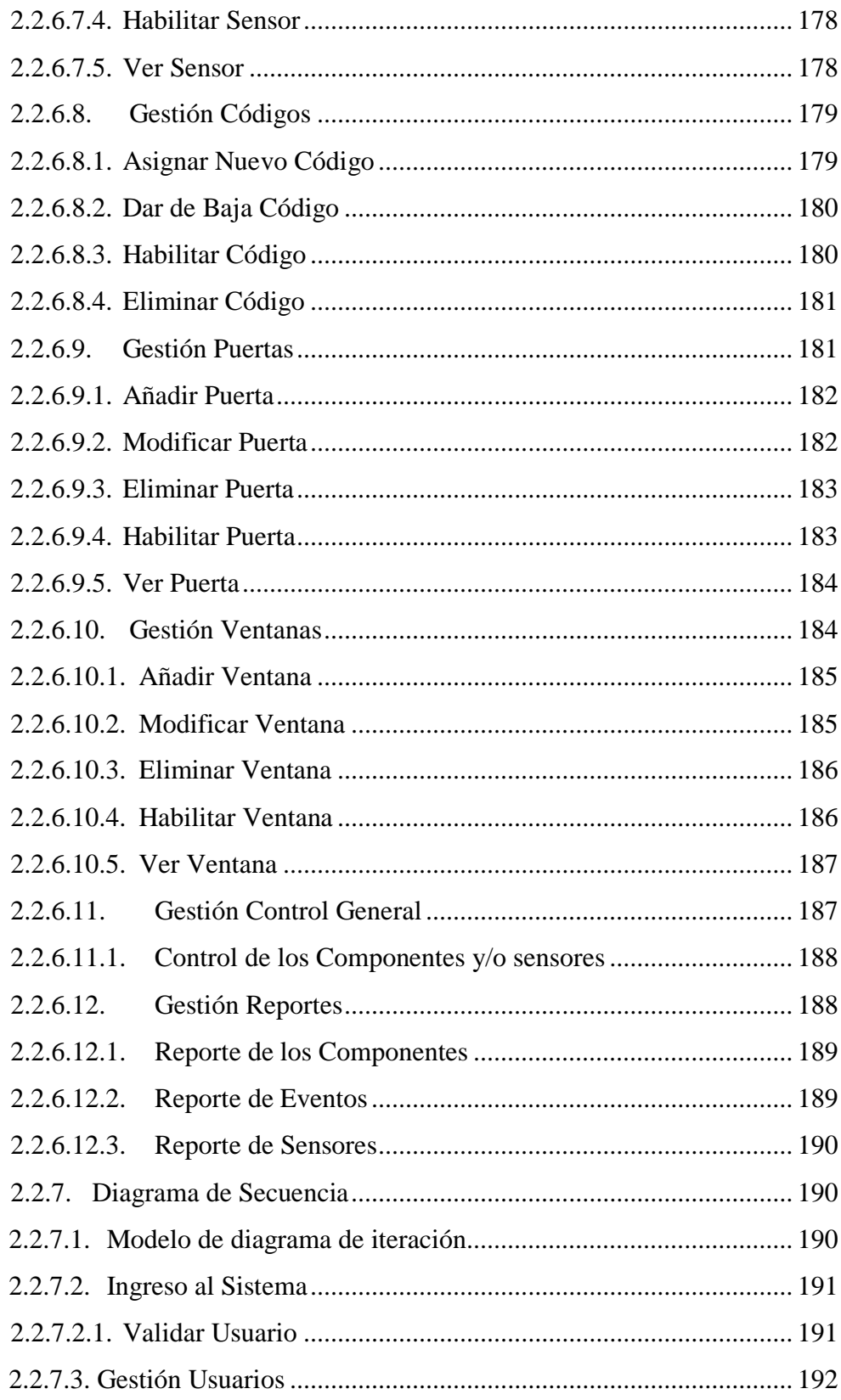

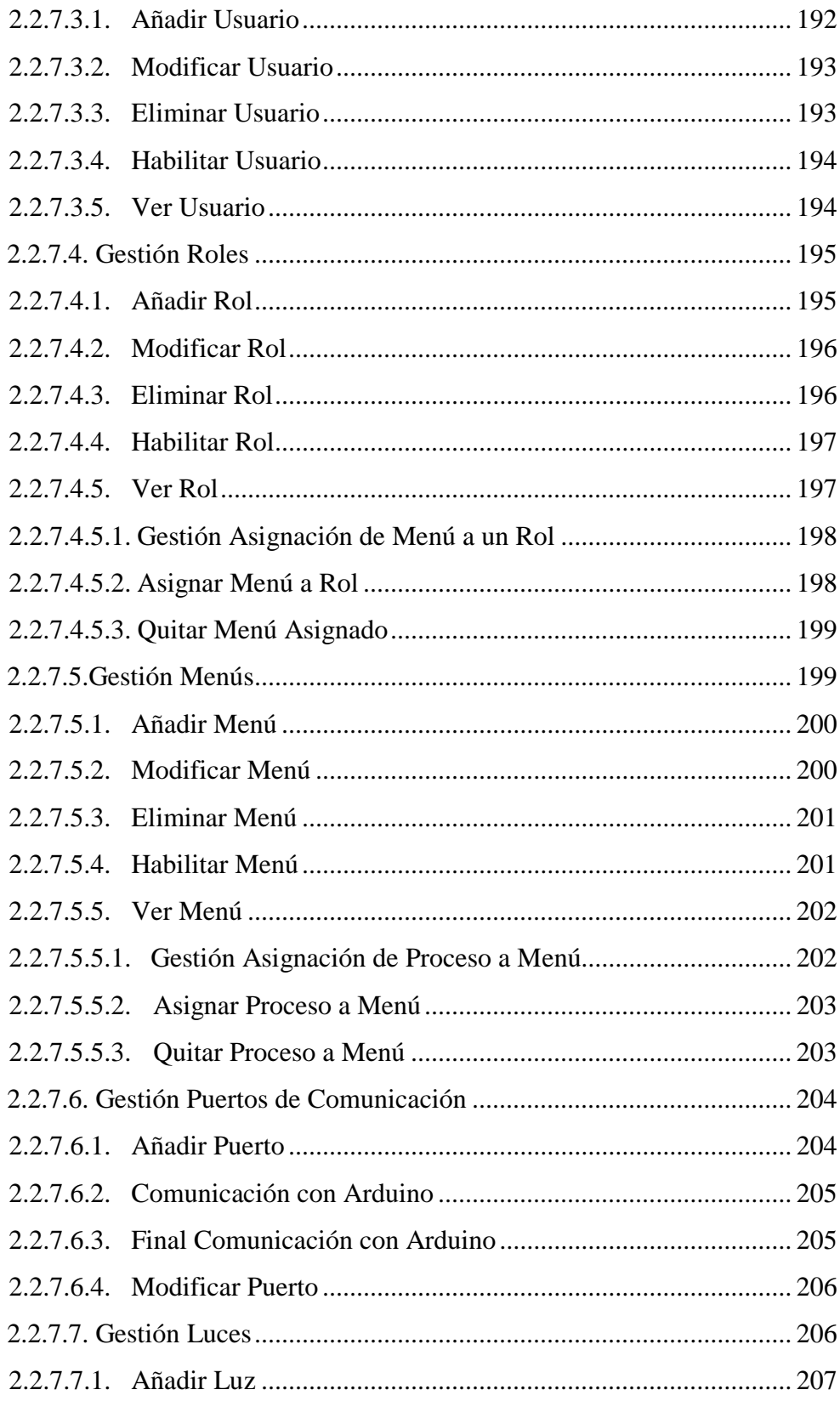

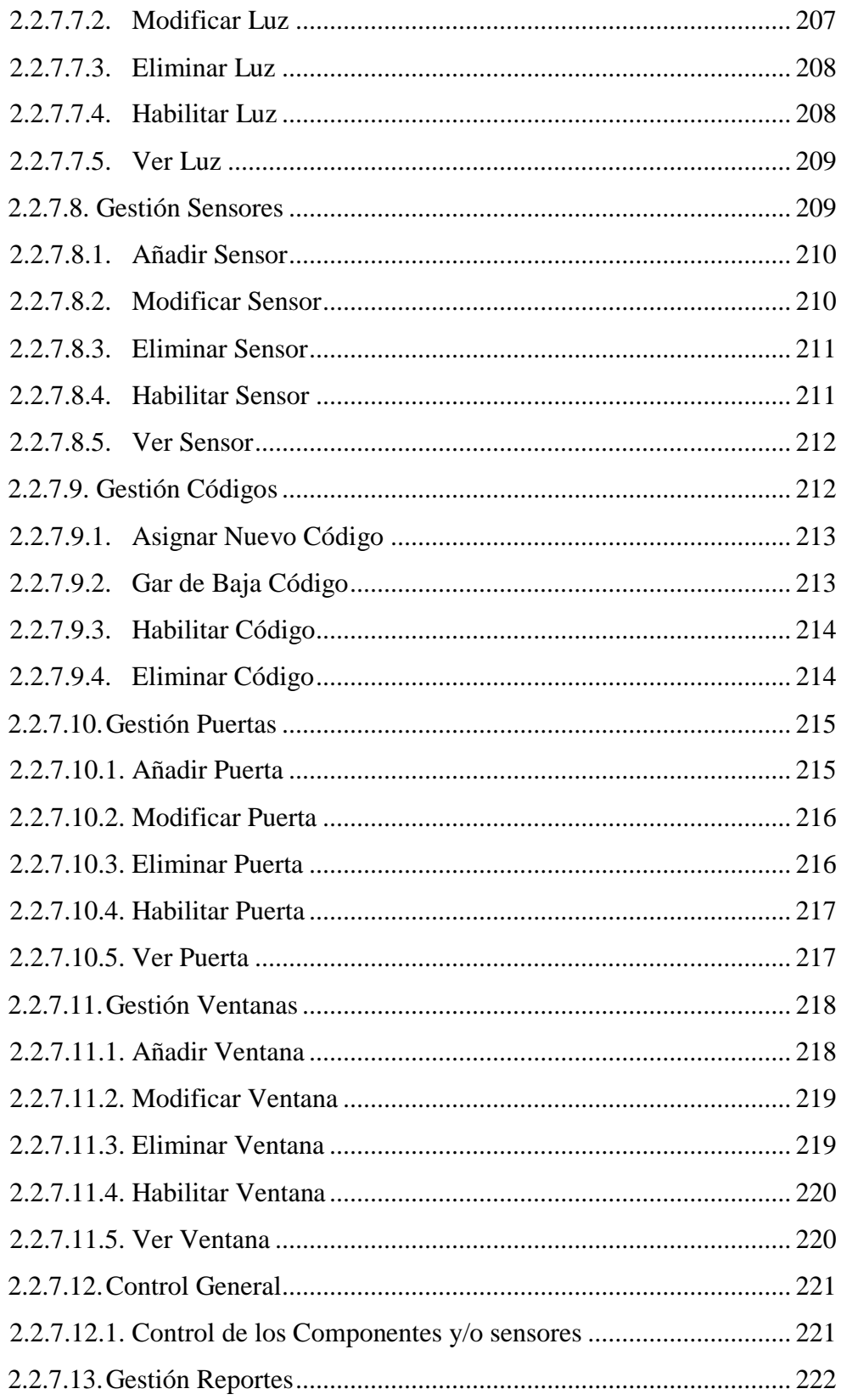

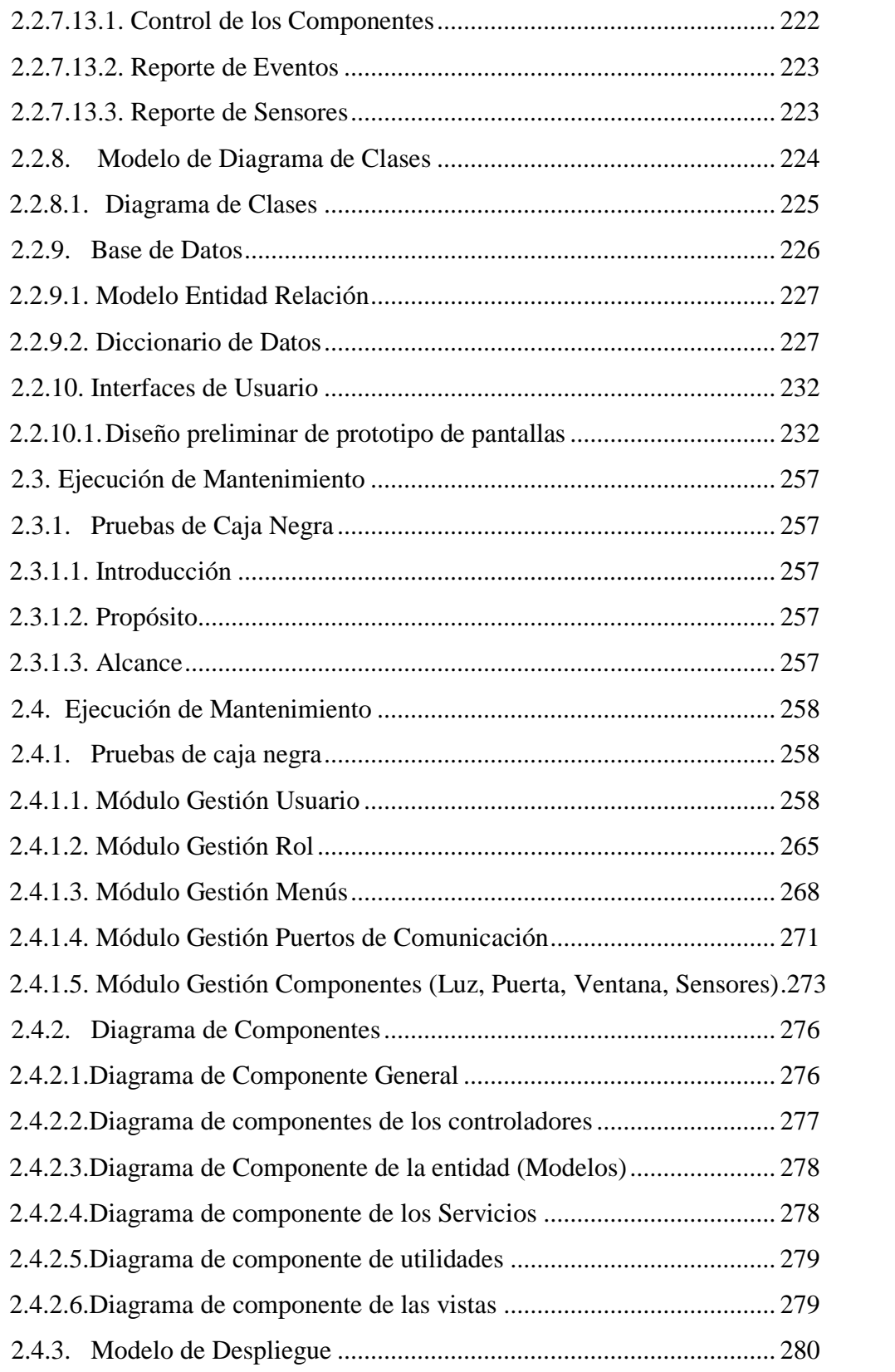

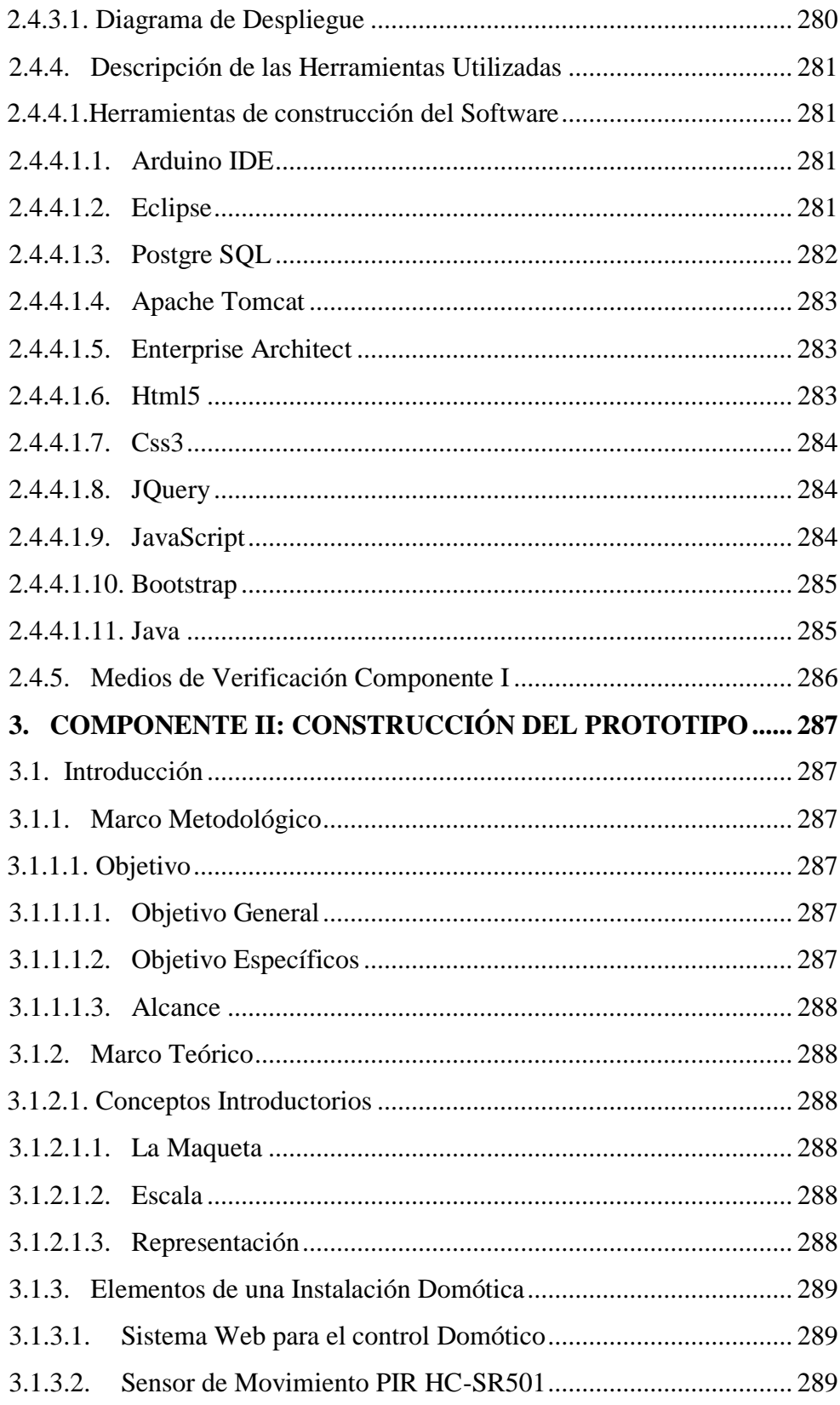

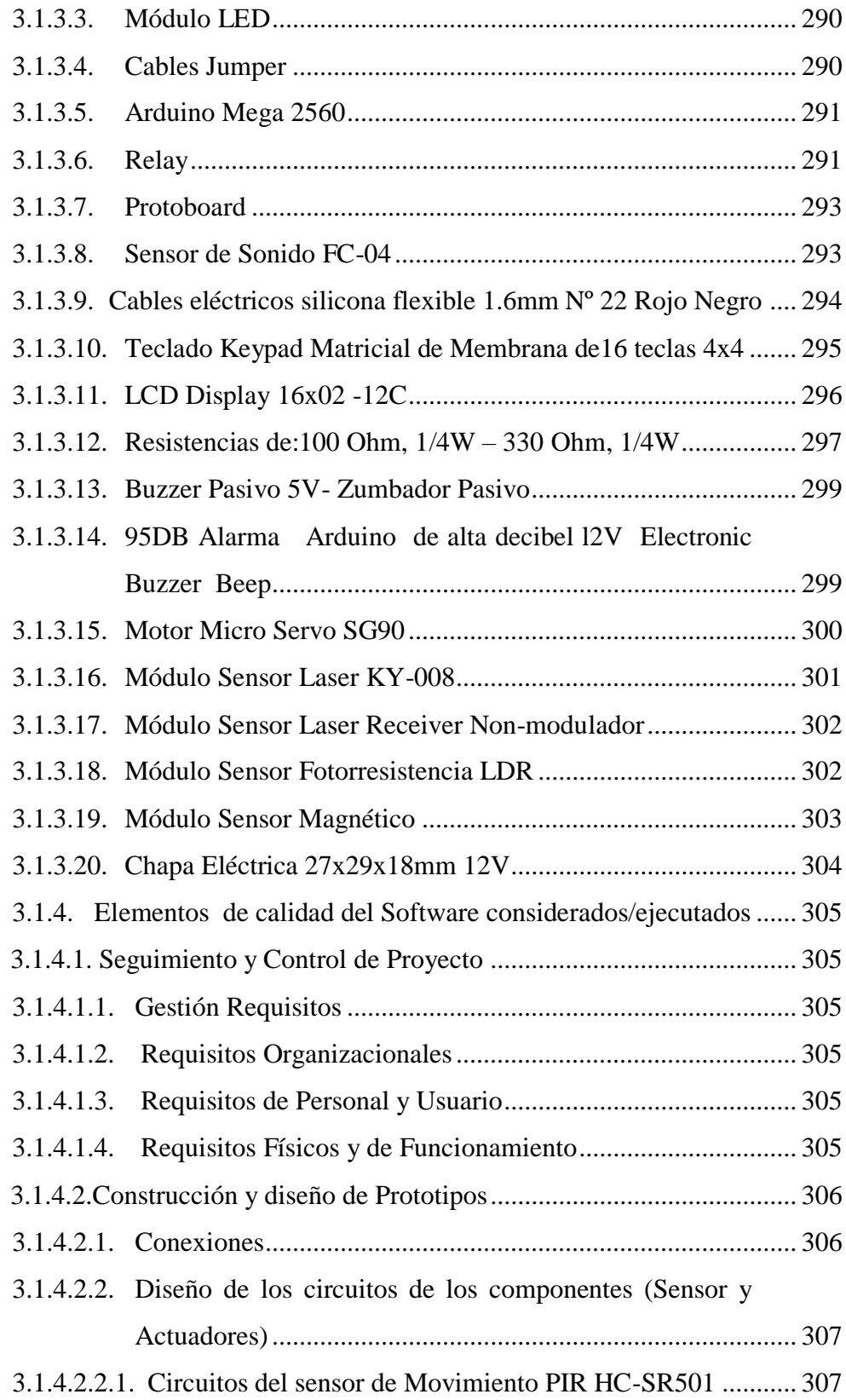

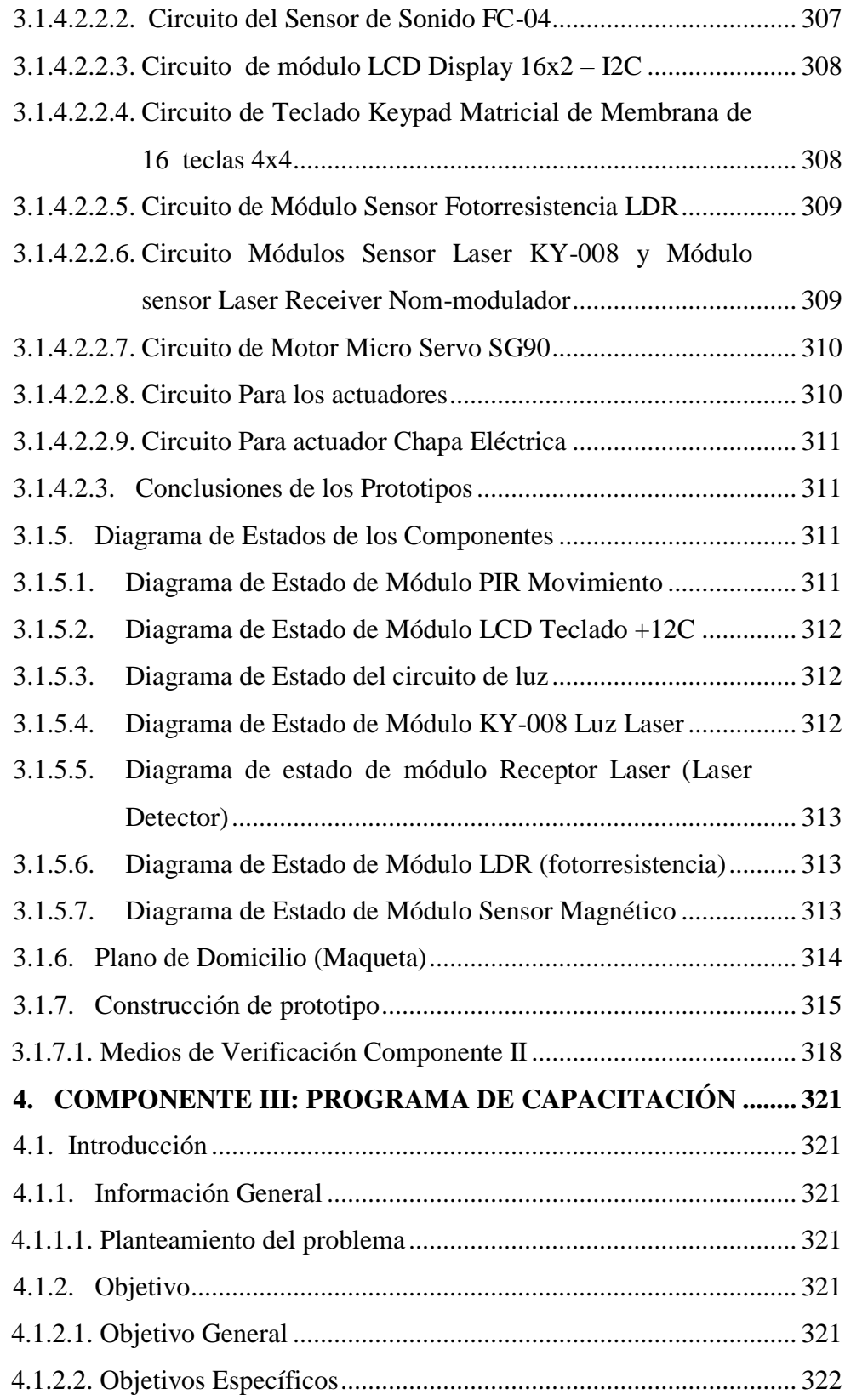

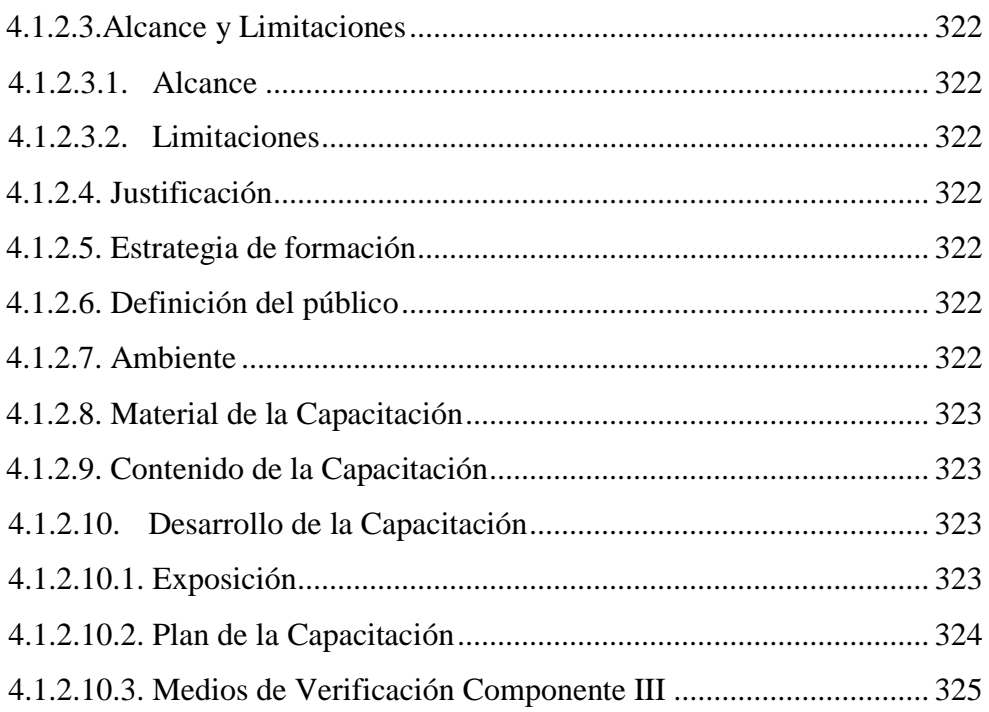

### **CAPÍTULO III: CONCLUSIONES Y RECOMENDACIONES**

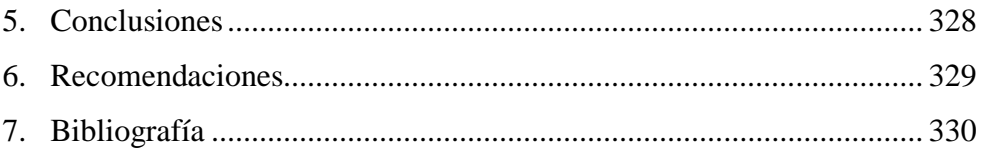

# ÍNDICE DE TABLAS

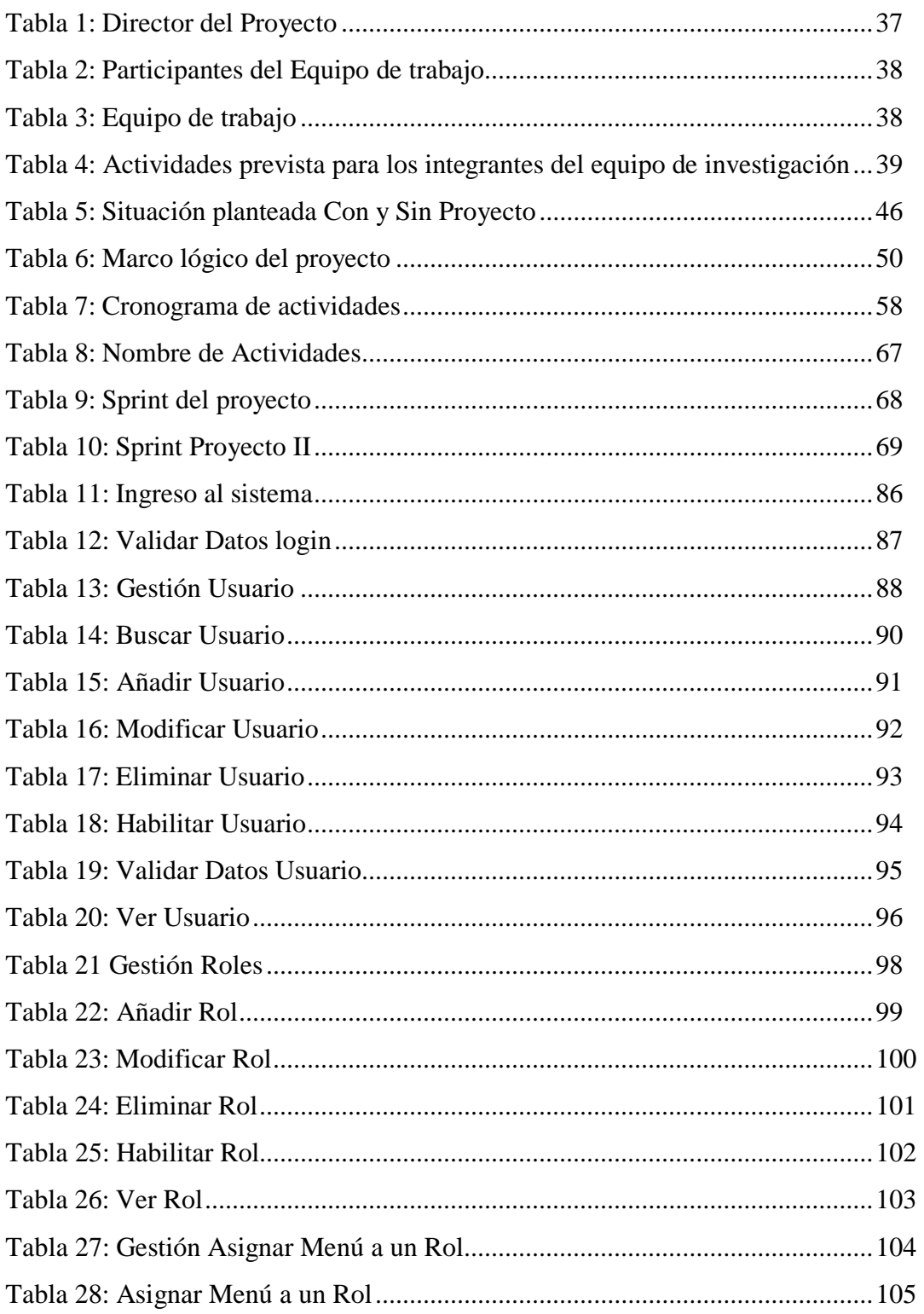

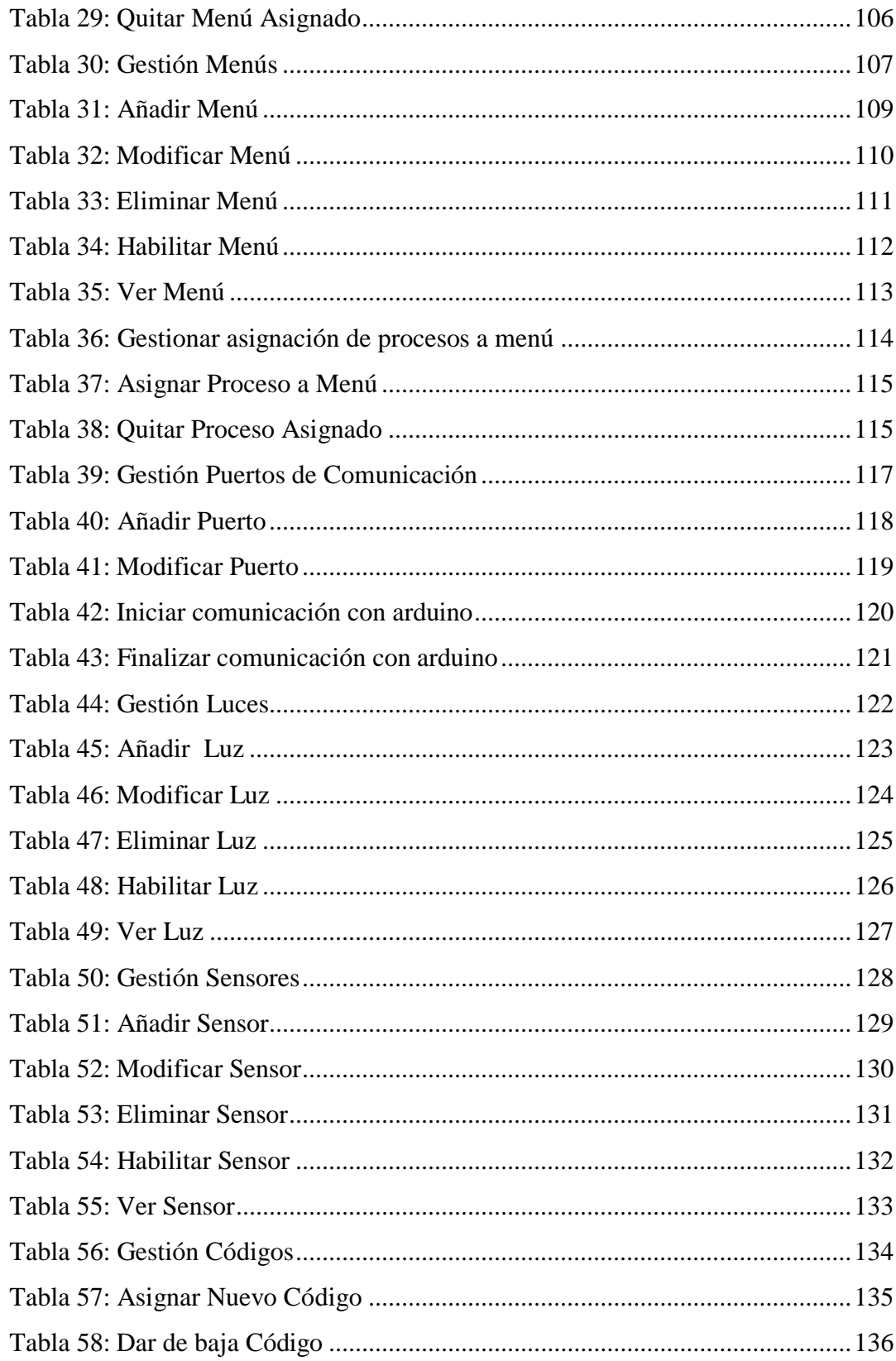

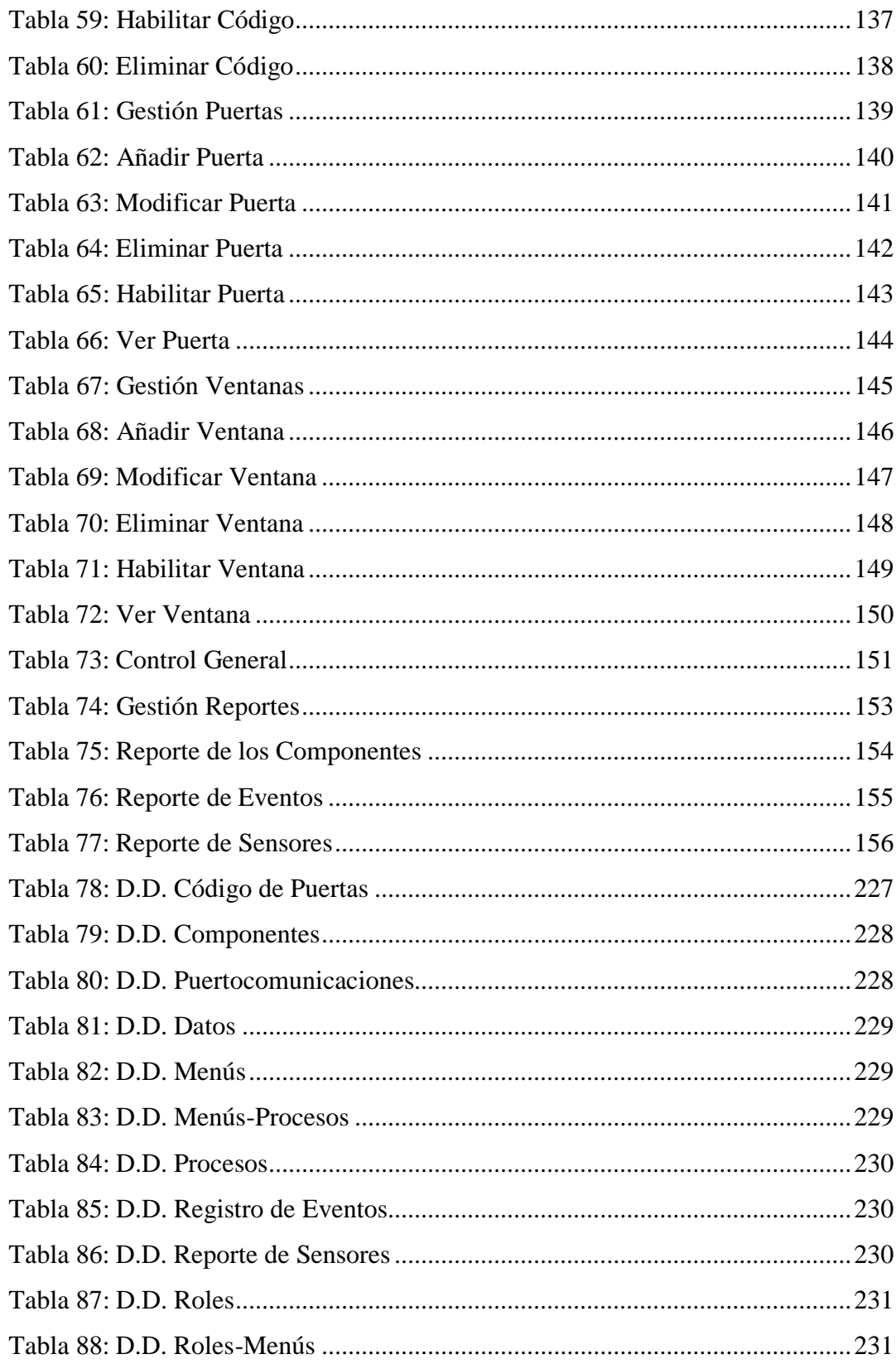

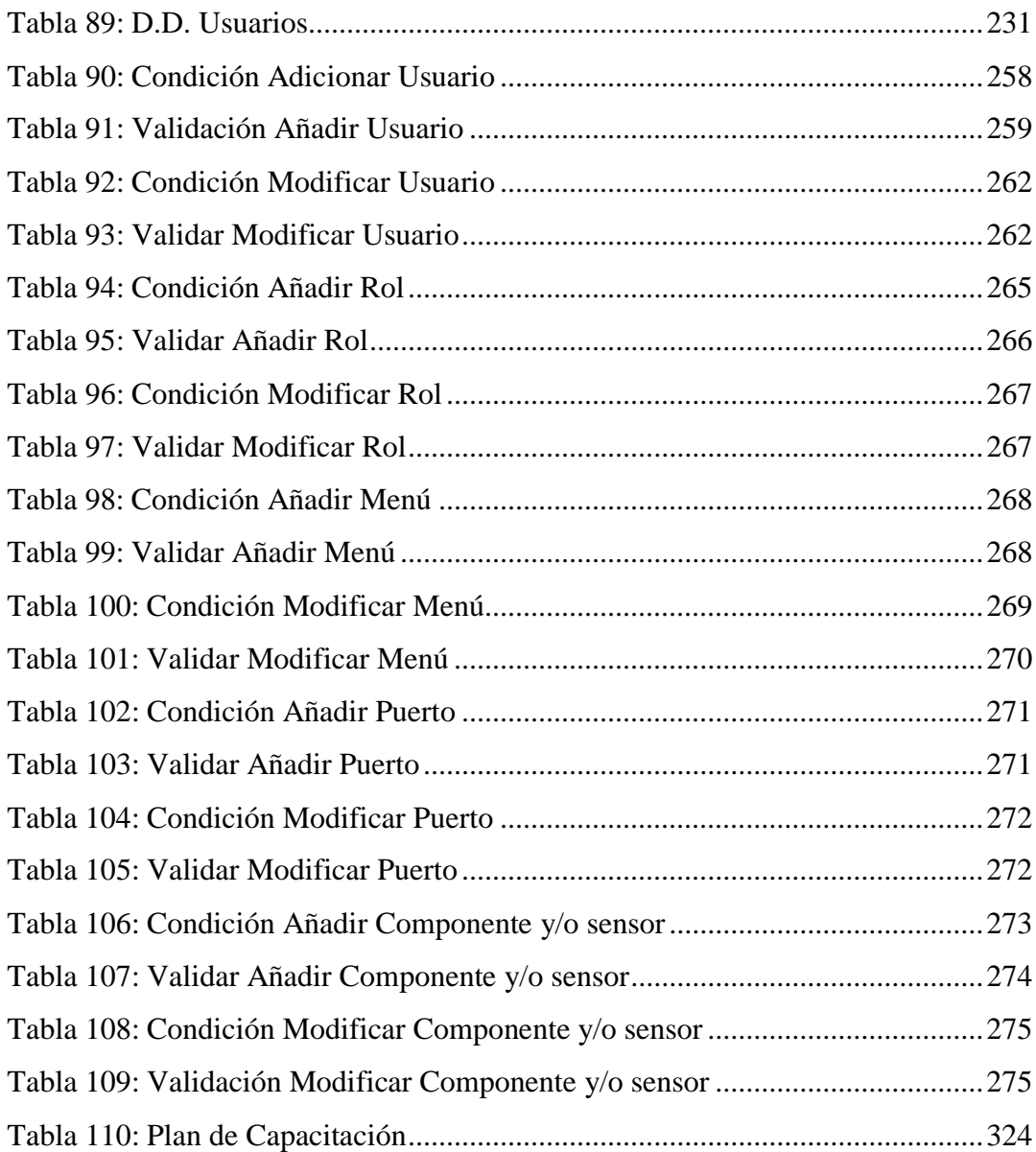

## ÍNDICE DE FIGURAS

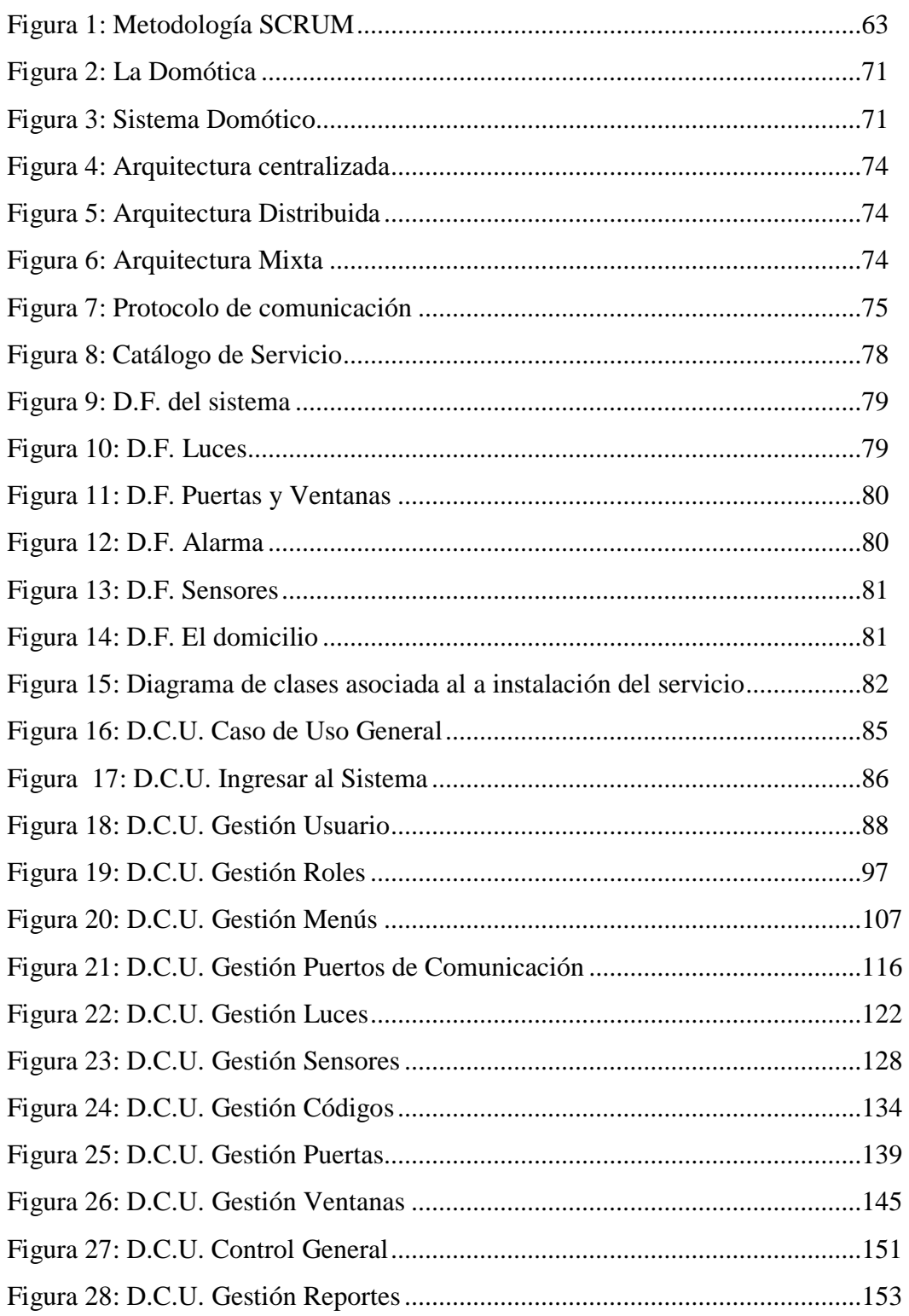

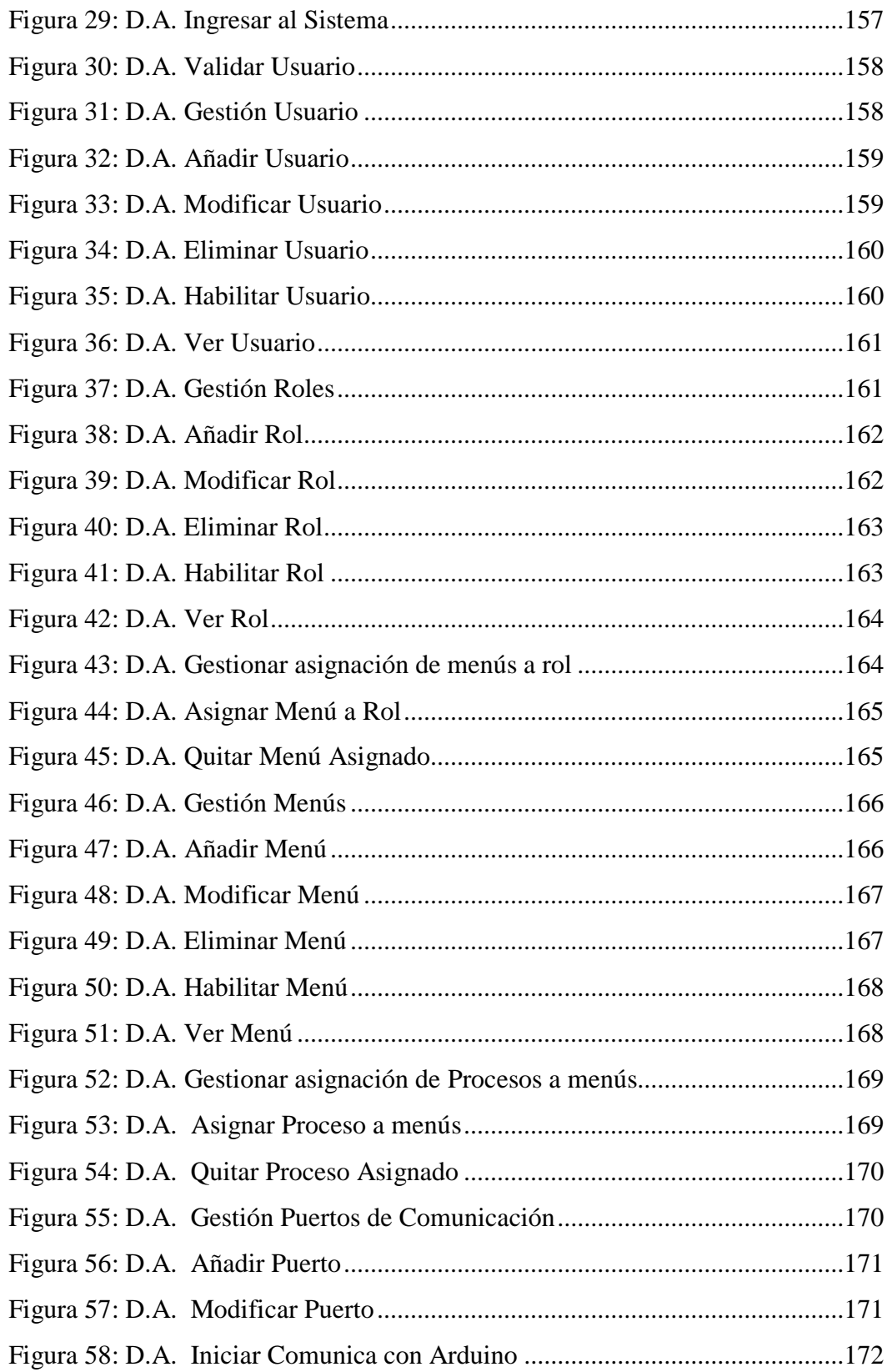

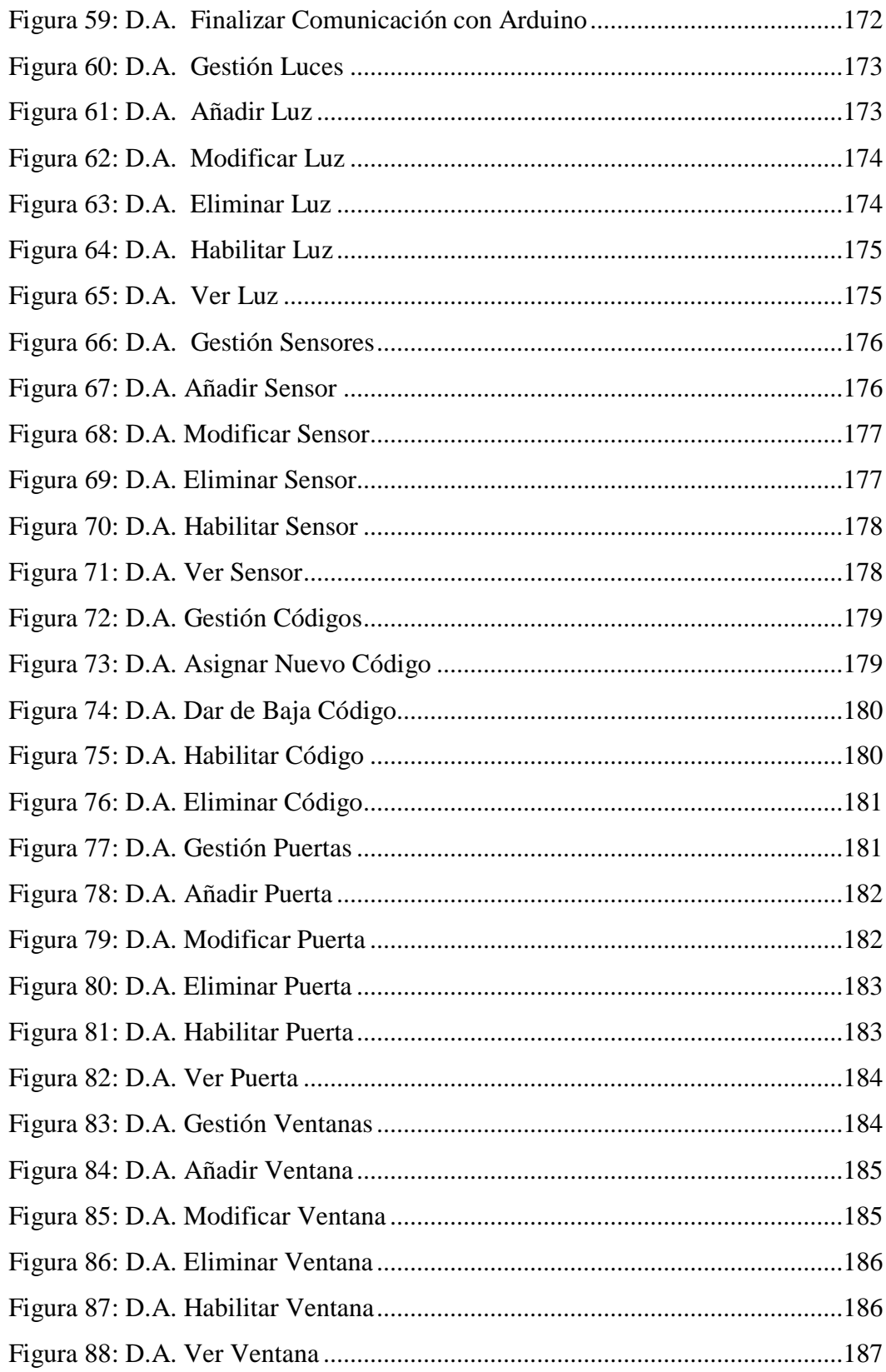

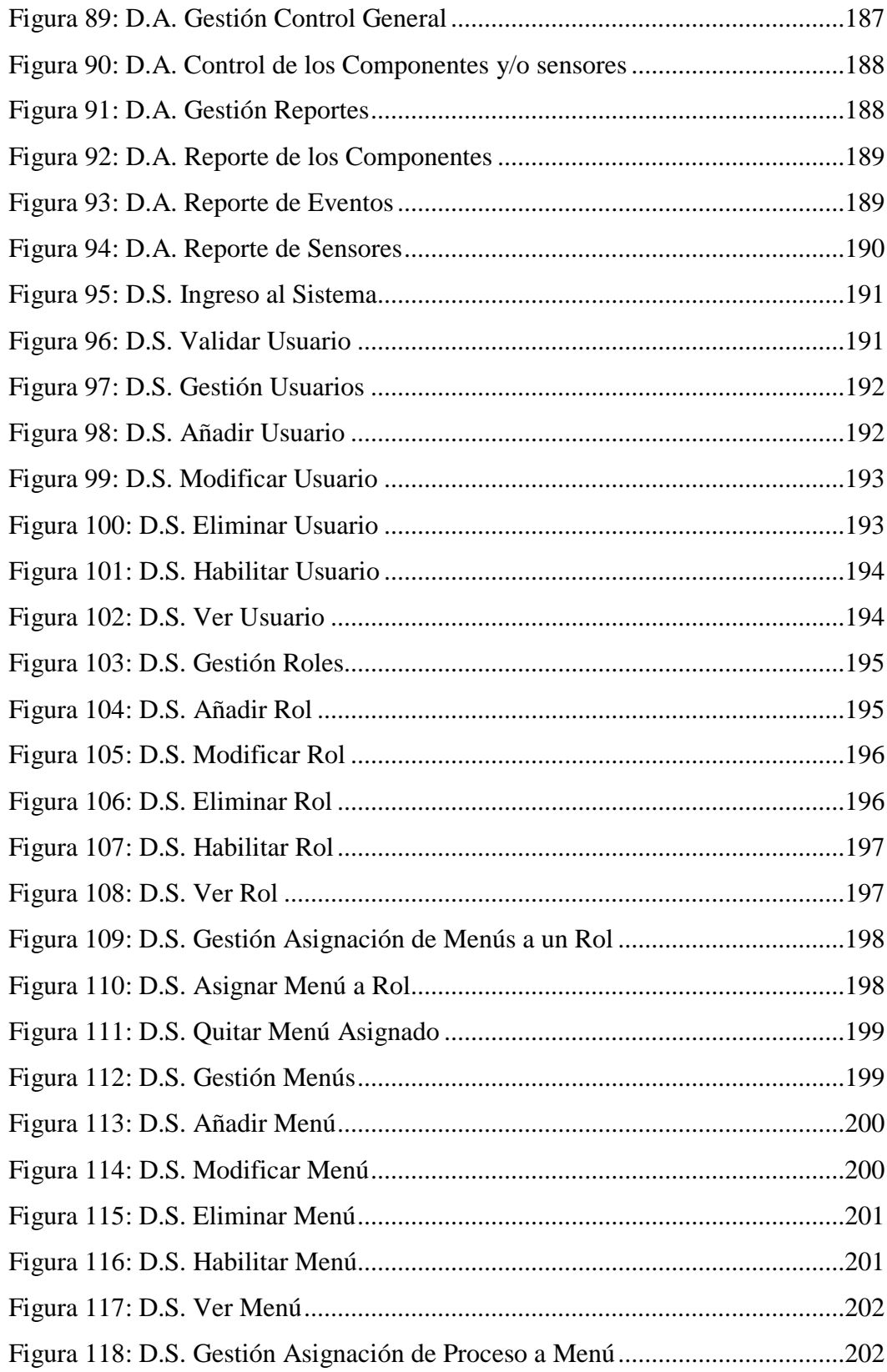

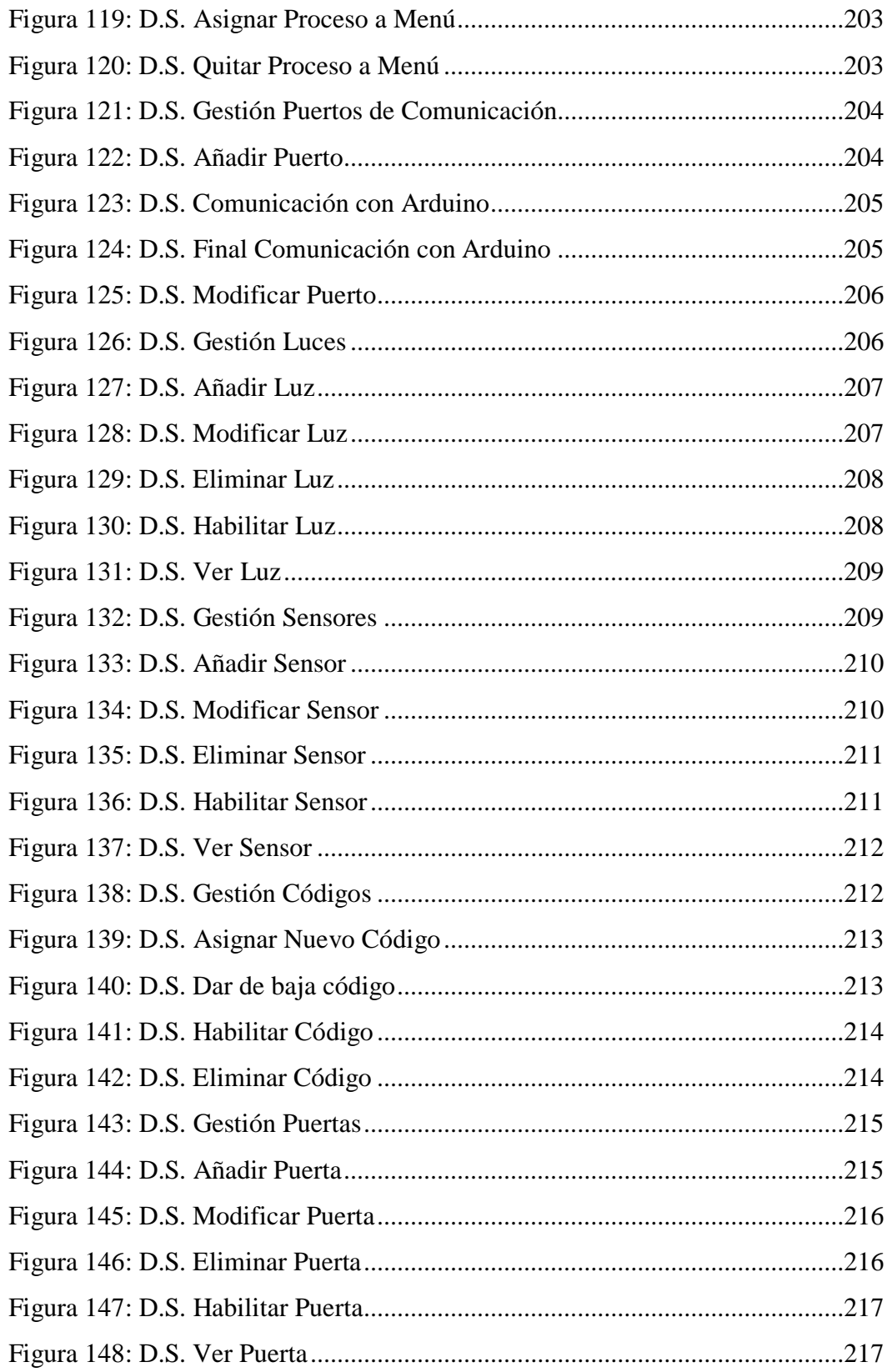

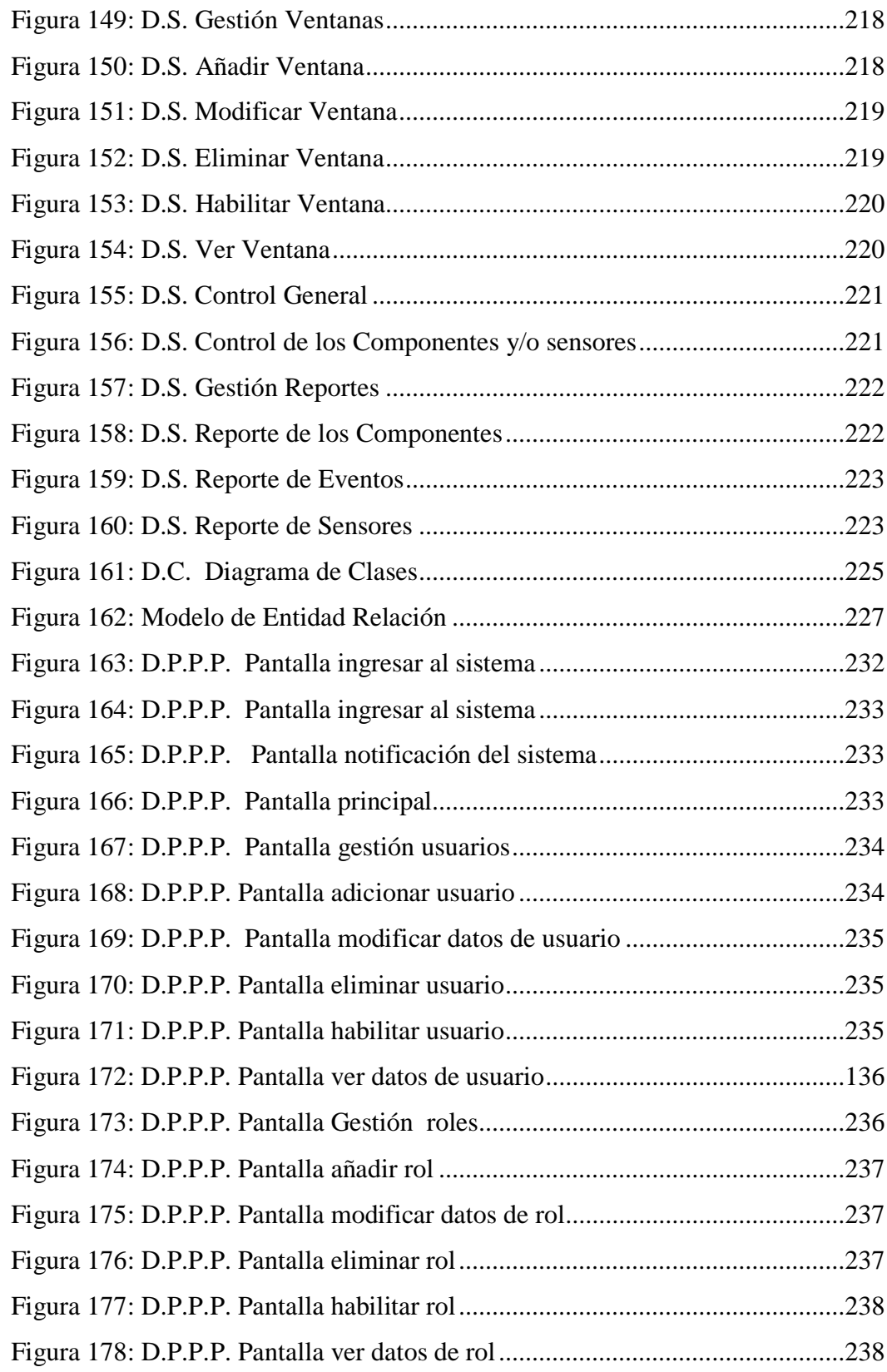

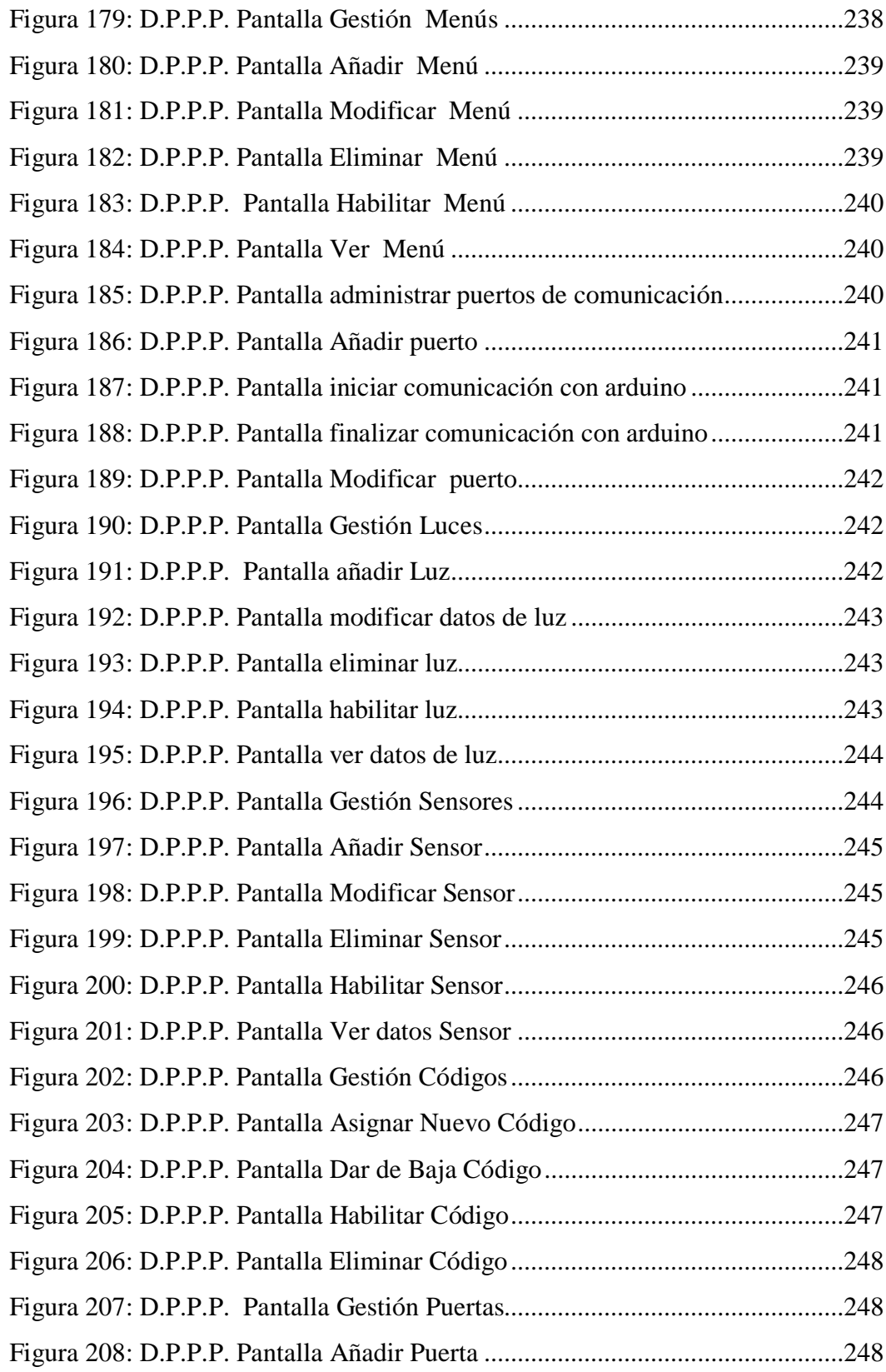

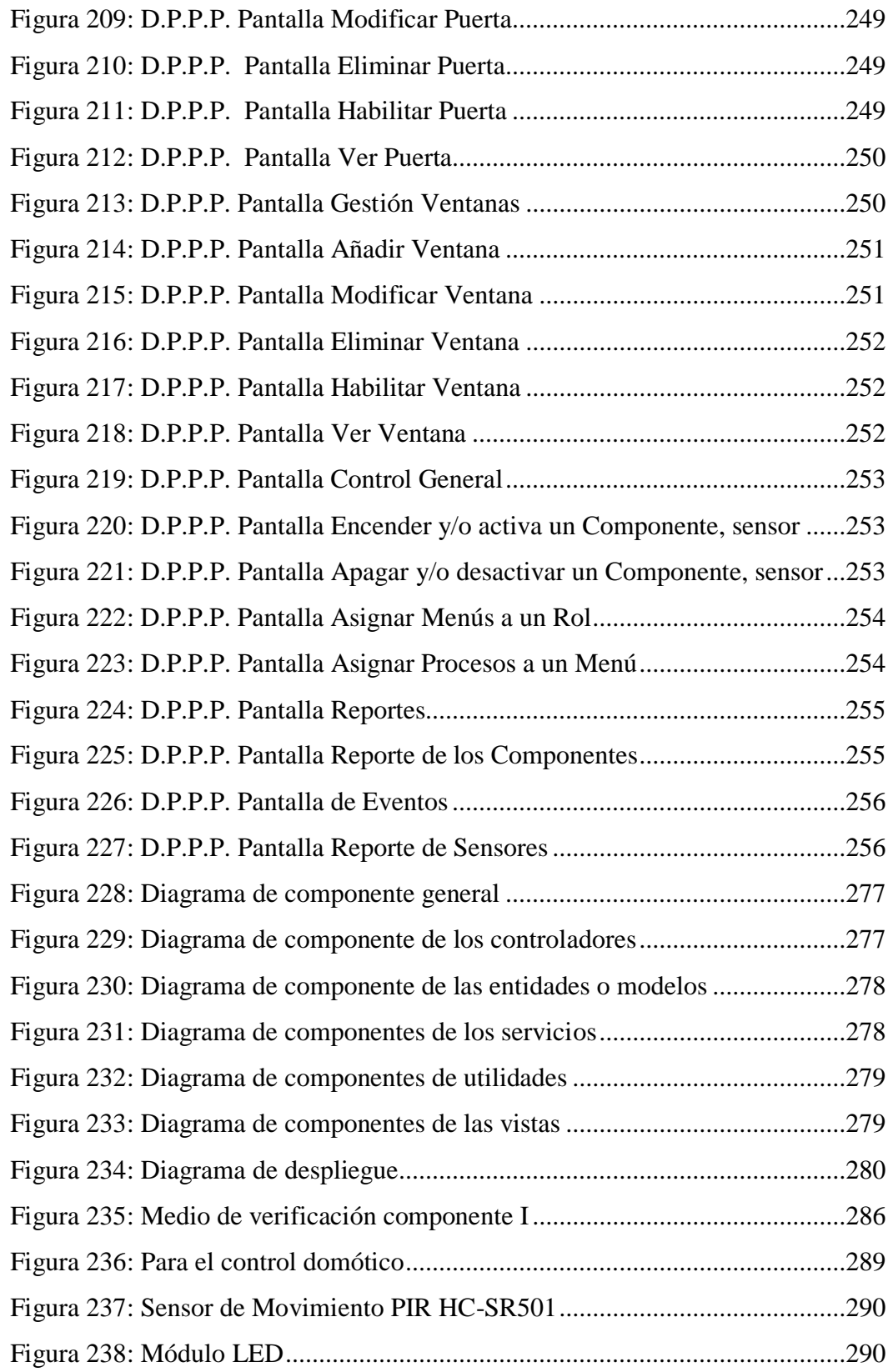

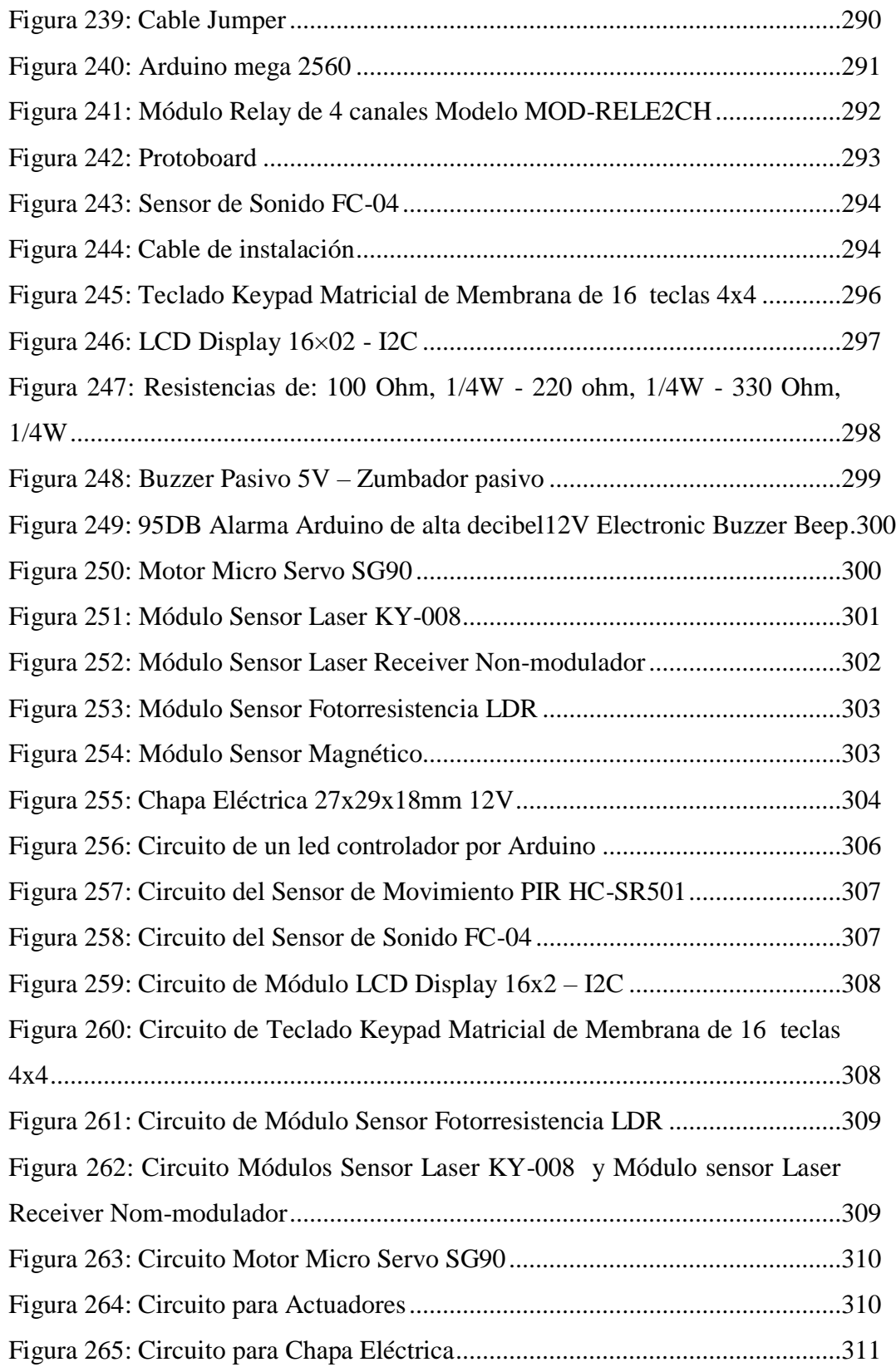

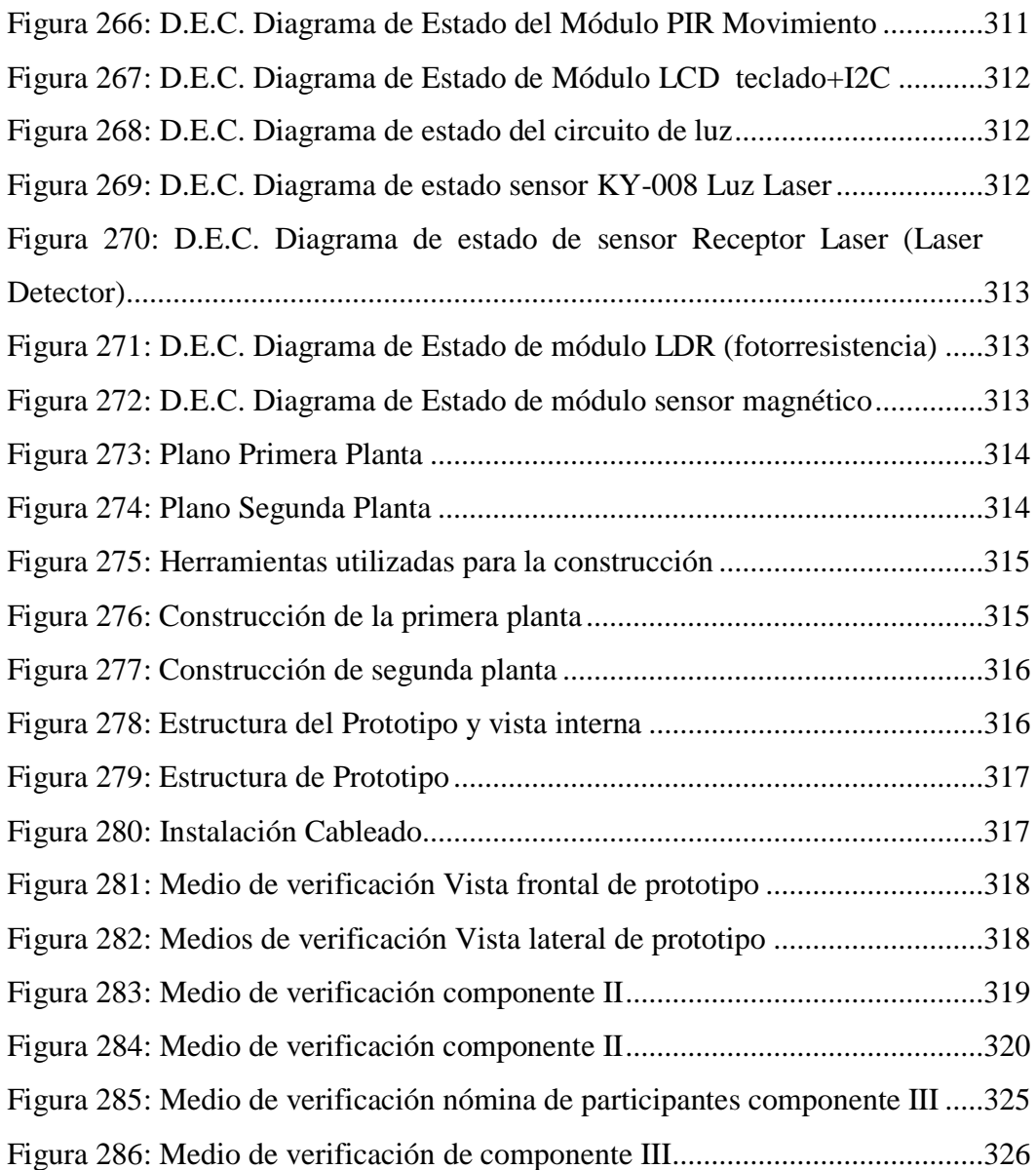